## Лабораторна робота 8 **ЗАСТОСУВАННЯ ЕКСПОНЕНЦІАЛЬНОГО ЗГЛАДЖУВАННЯ ДЛЯ ВИМІРЮВАННЯ ПОТОЧНИХ КООРДИНАТ ОБ'ЄКТІВ УПРАВЛІННЯ**

Мета роботи: ознайомитися з можливостями підвищення точності визначення поточних координат та параметрів руху об'єктів управління

## **1 Теоретичні відомості**

*1.1 Основні відомості з теорії експоненційного згладжування*

Метод експоненційного згладжування – це метод послідовного згладжування параметрів траєкторії руху ОУ за допомогою фільтра с постійною пам'яттю. Принцип роботи цього методу полягає в наступному: попередні значення параметрів враховуються зі спадаючим по експоненційному закону вагами.

Для довільного скалярного параметра *θ* формула експоненційного згладжування має вид:

$$
\hat{\theta}_n = (1 - \xi)\theta_n + \xi f[\hat{\theta}_{n-1}, \hat{\theta}_{n-2}, \dots, \hat{\theta}_{n-s}]
$$
\n(8.1)

де  $\theta_n$  — виміряне значення параметра на *n*-кроці;  $\hat{\theta}_n$  $_{n}$  - згладжене значення параметра в n-м огляді; *f*[…]- деяка функція попередніх згладжених значень параметрів; *ξ* – стала величина, що має сенс коефіцієнта згладжування.

У найпростішому вигляді для знаходження наступного загладжуваного значення параметру використовується тільки поточне виміряне значення та попереднє згладжене значення. Тоді, формула (8.1) приймає наступний вид:

$$
\hat{\theta}_n = (1 - \xi) \theta_n + \xi \hat{\theta}_{n-1}.
$$
\n(8.2)

Якщо формулу (2) записати у вигляді:

$$
\hat{\theta}_n = (1 - \xi)\theta_n + \xi(1 - \xi)\theta_{n-1} + \xi^2(1 - \xi)\theta_{n-2} + \dots + \xi^n(1 - \xi)\theta_0 = \sum_{i=0}^n \eta_i \theta_{n-i},
$$
\n(8.3)

де  $\eta_i = \xi^i (1 - \xi)$  $\zeta_i = \xi^i (1 - \xi)$  - вагова функція, що враховує поточне та попередні виміряні значення параметрів руху ОУ.

На рис.8.1 зображені графіки вагової функції  $\eta_i$  при різних значеннях 0,9;0.5;0.1 . З рисунку бачимо: чим менше *ξ*, тим в менший ступені враховуються результати попередніх вимірювань (менше згладжування), та навпаки, чим більше *ξ*, тим більше згладжування, тобто більше результати попередніх вимірювань параметра враховуються в більшій мірі при обчисленні згладженого поточного значення. Тому коефіцієнт *ξ* отримав назву експоненційного коефіцієнта згладжування.

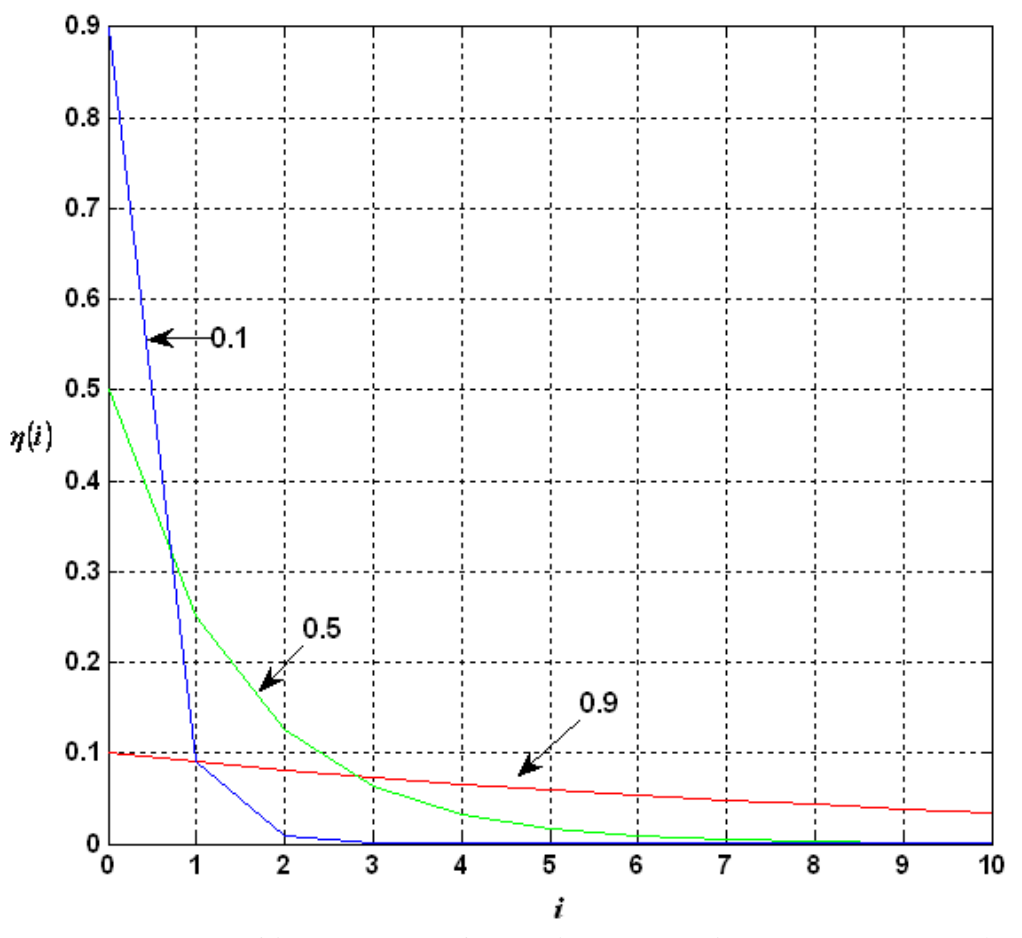

Рис.8.1. Графіки вагової функції *η*<sub>i</sub> при різних значеннях ζ

При згладжування параметру, що змінюється за лінійним законом формула експоненційного згладжування набуває вигляду:

$$
\hat{\theta}_n = (I - \xi)\theta_n + \xi f[\hat{\theta}_{n-1}, \hat{\theta}_{n-2}].
$$
\n(8.4)

Операція f[...] над попередніми згладженими значеннями параметру повинна в цьому випадку забезпечити знаходження екстрапольованого значення параметра на момент *n t* останнього вимірювання.

*1.2 Помилки експоненціального згладжування параметрів руху ОВ. Вибір оптимального значення ξ.*

Якість експоненційного згладжування оцінюється за величиною випадкових та динамічних помилок згладжування. Миттєве значення сумарної помилки згладжування параметра запишемо у вигляді

$$
\Delta \hat{\theta}_{\Sigma_n} = \hat{\theta}_n - \theta_n^{(0)},\tag{8.5}
$$

де  $\theta_n^{\scriptscriptstyle{(0)}}$  – істинне значення параметра у момент часу  $t_n;$ 

$$
\hat{\theta}_n = \sum_{i=0}^n \eta_i \theta_{n-i} \,, \tag{8.6}
$$

де  $\theta_{n-i}$  – результати вимірювання (розрахунку) параметрів, які представляють собою адитивну суміш дійсних значень  $\theta_{n-i}^{(0)}$  і помилок вимірювання  $\theta_{n-i}$ , тобто

$$
\theta_{n-i} = \theta_{n-i}^{(0)} + \Delta \theta_{n-i}.
$$
\n
$$
(8.7)
$$

Використовуючи вирази (6) і (7), сумарну помилку згладжування параметра можна представити в наступному вигляді:

$$
\Delta \theta_{n\Sigma} = \sum_{i=0}^{n} \eta_i \Big( \theta_{n-i}^{(0)} + \Delta \theta_{n-i} \Big) - \theta_n^{(0)} = \left( \sum_{i=0}^{n} \eta_i \, \theta_{n-i}^{(0)} + \Delta \theta_{n-i} \right) + \sum_{i=0}^{n} \eta_i \, \theta_{n-i}^{(0)} \,. \tag{8.8}
$$

Перший доданок у виразі (10.8), що розміщений в дужках, являє собою динамічну складову  $\Delta_{\hat{\partial}} \hat{\theta}_n$  $\Delta_{\hat{c}}\overline{\theta}_n$  сумарної помилки згладжування, а другий –випадкову складову  $\Delta_{\partial}\hat{\theta}_{\hat{a}\tilde{n}}$  $\Delta_{\partial} \hat{\theta}_{\hat{a}\tilde{n}}\;$  цієї помилки.

Так як випадкова і динамічна складові не корельовані між собою, дисперсія сумарної помилки буде дорівнювати

$$
\sigma_{\Sigma}^2 = \sigma_{\hat{\theta}_n}^2 + \left(\Delta_{\partial} \hat{\theta}_n\right)^2. \tag{8.9}
$$

Обчислимо дисперсію випадкової і квадрат динамічної складових похибки визначення параметрів руху ОУ.

Так як математичне сподівання випадкової помилки дорівнює нулю, то дисперсію цієї помилки можна записати у вигляді

$$
\sigma_{\hat{\theta}_n}^2 = M \left[ \left( \sum_{i=0}^n \eta_i \Delta \theta_{n-1} \right)^2 \right]. \tag{8.10}
$$

Після елементарних перетворень одержимо

$$
\sigma_{\hat{\theta}_n}^2 = \sum_{i=0}^n \sum_{j=0}^n \eta_i \eta_j R_{\theta}(i-j),
$$
\n(8.11)

де  $R_{\theta}(i-j)$  – кореляційний момент випадкових помилок вимірювання параметра.

Припустимо, що згладжуванний параметр обчислюється за двома виміряними значеннями координат, причому кожне виміряне значення бере участь у розрахунку параметра двічі. Тоді, за умови відсутності кореляції між похибками виміряння, обчислені значення параметра будуть корельовані на двох сусідніх кроках. Безпосереднім підрахунком можна показати, що коефіцієнт кореляції в цьому випадку від'ємний та дорівнює 0,5.

Отже

$$
R_{\theta}(i-j) = \begin{cases} \sigma_{\theta}^{2} & \text{if } i \in j = 0, \\ -0.5\sigma_{\theta}^{2} & \text{if } i \in j = 1, \\ 0 & \text{if } i = j > 0, \end{cases} \tag{8.12}
$$

де  $\sigma_{\theta}^2$  – дисперсія розрахунку параметра по двом виміряним значенням координат.

З урахуванням (12) вираз для дисперсії випадкової помилки можна записати у вигляді

$$
\sigma_{\hat{\theta}_n}^2 = \sigma_{\theta}^2 \left[ \sum_{i=0}^n \eta_i^2 - \sum_{i=0}^n \eta_i \eta_{i+1} \right]. \tag{8.13}
$$

Маючи на увазі, що при  $n \to \infty$  (сталий режим роботи)

$$
\sum_{i=0}^{\infty} \eta_i^2 = \sum_{i=0}^{n} \left[ (1 - \xi) \xi^i \right]^2 = \sum_{i=0}^{\infty} (1 - \xi)^2 \xi^{2i} = (1 - \xi)^2 \left( 1 + \xi^2 + \xi^4 + \ldots \right),
$$
\n(8.14)

$$
\sum_{i=0}^{\infty} \eta_i \eta_{i+1} = \sum_{i=0}^{\infty} (1 - \xi)^2 \xi^{2i+1} = (1 - \xi)^2 \left( \xi + \xi^3 + \xi^5 \ldots \right),
$$
\n(8.15)

остаточно отримаємо

$$
\sigma_{\hat{\theta}_n}^2 = \sigma_\theta^2 \frac{(1-\xi)^2}{1+\xi} \,. \tag{8.16}
$$

Формула (10.16) показує, що дисперсія випадкової помилки експоненціального згладжування параметра тим менше, чим більше коефіцієнт згладжування  $\xi$ .

Обчислимо тепер квадрат динамічної помилки згладжування параметра для випадку усталеного руху ОУ за цим параметром.

Коефіцієнти динамічної помилки визначаються з виразу

$$
\tilde{N}_i = \frac{(-1)^i}{i!} \mu_i - a_i, \tag{8.17}
$$

де

$$
\mu_i = \sum_{j=0}^{\infty} j^j \eta_j \quad (i = 0, 1, 2, \dots, l),
$$
\n(8.18)

 $l$  – ступінь полінома, що описує функцію  $\theta^{(0)}(t)$ <sub>.</sub>

Коефіцієнти  $a_i$  приймають значення  $a_0 = 1, a_1 = 1, a_i = p^i / i!$ . де *р* - число періодів екстраполяції вхідного сигналу; при згладжуванні  $p = 0$ , тому  $a_0 = 1$ .

Для випадку лінійної зміни параметра руху (*j* = 1), обчислення коефіцієнтів динамічної помилки дають

$$
\mu_0 = \sum_{j=0}^{\infty} j^0 \eta_j = (1 - \xi) \sum_{j=1}^{\infty} \xi^j = 1,
$$
\n(8.19)

тому  $C_0 = 0$ ;

$$
\mu_1 = \sum_{j=0}^{\infty} j \eta_j = (1 - \xi) \sum_{j=0}^{\infty} j \xi^j = \frac{\xi}{1 - \xi}
$$
\n(8.20)\n  
\n**Tomy**  $\tilde{N}_1 = \frac{\xi}{1 - \xi}$ .

 $1-\xi$ Таким чином,

$$
\Delta_{\partial}\hat{\theta}_n = \frac{\xi}{1 - \xi} \Delta^{(1)}\theta_n, \tag{8.21}
$$

а квадрат цієї помилки визначається за формулою

$$
\left(\Delta_{\partial}\hat{\theta}_{n}\right)^{2} = \frac{\xi^{2}}{\left(1-\xi\right)^{2}}\left(\Delta^{(1)}\theta_{n}\right)^{2}.
$$
\n(8.22)

З урахуванням виразів (8.16) і (8.22) дисперсія відносної сумарної помилки згладжувань дорівнює

$$
\frac{\sigma_{\Sigma}^{2}}{\sigma_{\theta}^{2}} = \frac{\left(1 + \xi\right)^{2}}{\left(1 + \xi\right)} + \frac{\xi^{2}}{\left(1 - \xi\right)^{2}} s^{2},
$$
\n
$$
\text{Re } s^{2} = \frac{\left(\Delta^{(1)} \theta_{n}\right)^{2}}{\sigma_{\theta}^{2}} - \text{Bignocna intercubnictb} \text{ MOKJUBUX 3Mih 11.16 mCupb 18.30 mCupb 18.30 mCupb 18.
$$

На рис. 8.2 побудовані графіки залежності дисперсії відносної сумарної помилки згладжування параметра від коефіцієнта згладжування  $\xi$  при різних інтенсивностях змін цього парметра.

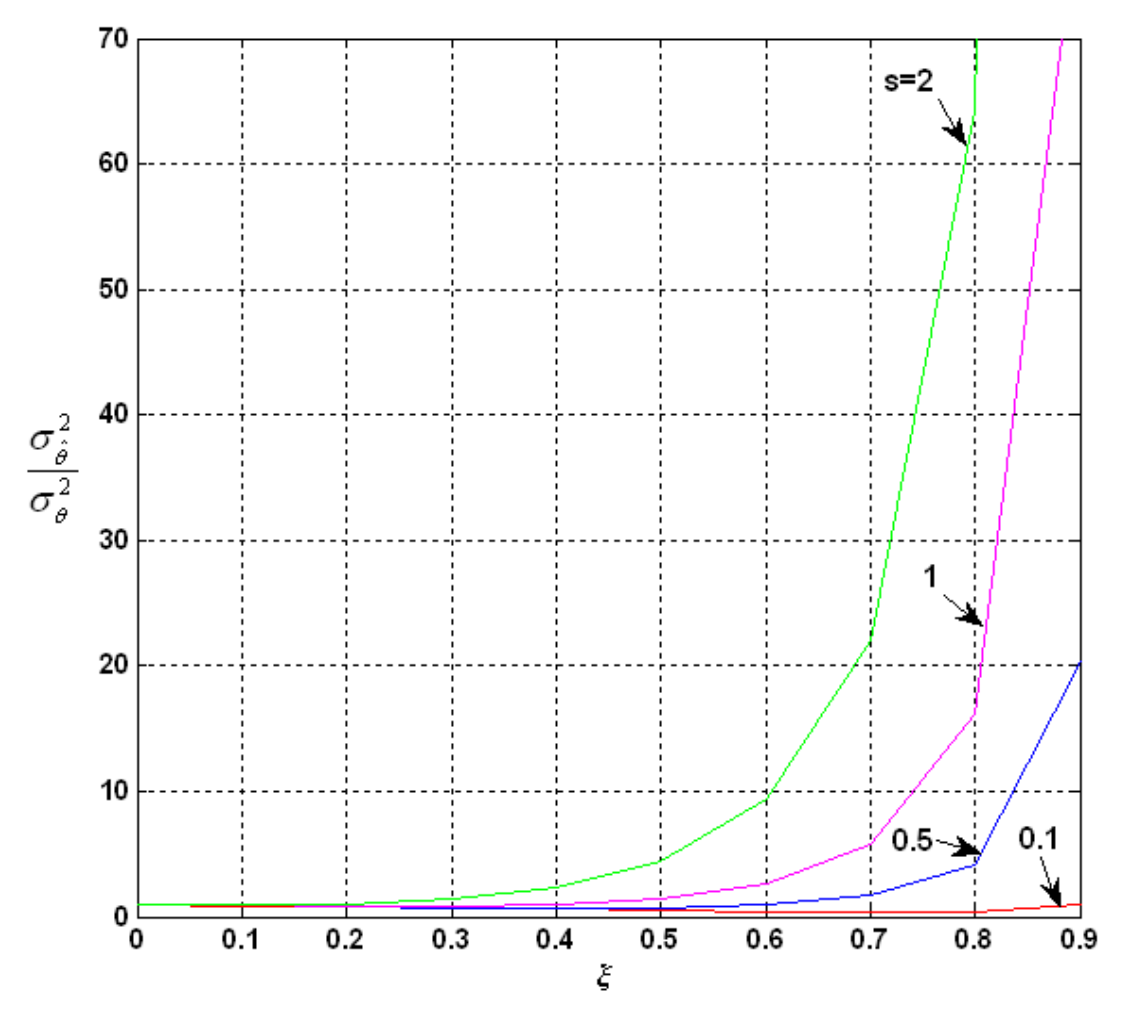

Рис.8.2. Графіки залежності дисперсії відносної сумарної помилки згладжування параметра від коефіцієнта згладжування  $\xi$  при різних інтенсивностях маневру

Графіки мають екстремуми типу мінімуму, які зміщуються вліво при збільшенні інтенсивності змін. Звідси можна зробити висновок про доцільність зміни коефіцієнта згладжування  $\,\xi\,$ з метою підтримки похибки на мінімальному або близькому до мінімального рівня для кожного конкретного значення інтенсивності змін параметра руху ОУ. З графіків похибки також випливає, що вибір коефіцієнтів  $\xi$  для кожного значення інтенсивності змін некритичний, так як екстремуми графіків пологі.

Для знаходження оптимального значення *îïò* за критерієм мінімуму дисперсії сумарної помилки продиференціюємо вираз (8.23) по  $\xi$  і прирівняємо результат до нуля. Остаточне рівняння для *îïò* має вигляд

$$
\left(1 - \xi_{\hat{\mathbf{n}}\hat{\mathbf{o}}}\right) \left(1 - \xi_{\hat{\mathbf{n}}\hat{\mathbf{o}}}\right)^3 + 2\left(1 - \xi_{\hat{\mathbf{n}}\hat{\mathbf{o}}}\right)^4 - 2\xi_{\hat{\mathbf{n}}\hat{\mathbf{o}}}\left(1 + \xi_{\hat{\mathbf{n}}\hat{\mathbf{o}}}\right)^2 s^2 = 0.
$$
\n(8.24)

Використовуючи це рівняння, можна вибирати оптимальне значення коефіцієнта згладжування *îïò* , якщо відома інтенсивність змін параметра руху ОУ.

## *1.3 Рівняння згладжування в дискретній формі*

Призначення цифрового обчислювального пристрою, що використовується як елемент системи регулювання або управління, полягає в обчисленні згладжених значень дискретних даних, які містять завади.

Позначимо через  $\theta_n$ значення дискретної величини, виміряної в рівновіддалені один від одного інтервали часу, а через  $\hat{\theta}_n$  $\mu$  – згладжені значення тієї же величини. Процедура згладжування буде полягати в екстраполяції або передбаченні дискретної величини  $\theta_n$  в даний момент часу *n* по значенню незгладженої величини  $\theta_n$  в цей момент часу та по попередніх згладжених значеннях  $\hat{\theta}_{\sf n-\nu}^{\vphantom{\dagger}}$ , тобто

$$
\hat{\theta}_n = (I - \xi) \theta_n + \xi f(\theta_{n-1}, \theta_{n-1}, \dots, \theta_{n-s-1})
$$
\n(8.24)

де  $\xi \leq 1$  — стала величина, коефіцієнт згладжування. Початкові значення  $\,\hat{\theta}_n^{\phantom{\dagger}}\,$ при *n* = 0, 1,..., *s* можуть бути обрані довільно та, зокрема, вони можуть дорівнювати незгладженим значенням  $\hat{\theta}_n$  $\epsilon_n$ . З (8.24) випливає, що процес згладжування описується різницевим рівнянням.

Для лінійного передбачення функція f[...] являє собою лінійну функцію своїх аргументів. Щоб визначити конкретний вид цієї функції, припустимо, що передбачення базується на апроксимації  $\,\hat{\theta}_{\!n}\,$  поліномом *s*-го ступеня. Позначимо цей полином через  $\,\varphi(\bar t\, ).\,$ Для дискретних значень

$$
\varphi_m = \hat{\theta}_m, \ m = n - 1, n - 2, \dots, n - s - 1. \tag{8.25}
$$

Функція *f* [] повинна співпадати з дискретними значеннями цього полінома при  $\bar{t} - n$ , тобто

$$
f(\theta_{n-1}, \theta_{n-2}, \dots, \theta_{n-s-1}) = \varphi_n.
$$
\n(8.26)

Але для будь-якого полінома ступені *s* різниця *s+1*-го порядку тотожно дорівнює нулю при будь-якому *m*, тобто

$$
\Delta^{s+1}\varphi_m = 0\,. \tag{8.27}
$$

Значення решітчастої функції отримуємо з (8.27) через значення її ординат, при *m=n-s-1*:

$$
\Delta^{s+1}\varphi_{n-s-1} = \sum_{\nu=0}^{s+1} (-1)^{\nu} \left(\frac{s+1}{\nu}\right) \varphi_{n-\nu} = 0
$$
\n(8.28)

Запишемо тотожність:

$$
\varphi_n = \varphi_n - \Delta^{s+1} \varphi_{n-s-1} = -\sum_{\nu=0}^{s+1} (-1)^{\nu} \left( \frac{s+1}{\nu} \right) \varphi_{n-\nu} . \tag{8.29}
$$

Підставляючи значення  $\varphi_n$  з (8.29) в (8.26) та враховучи (8.25), отримуємо вираз для *f*[...]:

$$
f(\theta_{n-1}, \theta_{n-2}, \dots, \theta_{n-s-1}) = \sum_{v=0}^{s+1} (-1)^v {s+1 \choose v} \hat{\theta}_{n-v}.
$$
 (8..30)

Після визначення функції *f*[...] рівняння (10.24) можна представити у вигляді

$$
\hat{\theta}_n = \left(I - \xi\right)\theta_n - \xi \sum_{v=0}^{s+1} (-1)^v \begin{pmatrix} s+1 \\ v \end{pmatrix} \hat{\theta}_{n-v} \,. \tag{8.31}
$$

*1.4 Еквівалентна цифрова система для оцінки параметрів руху ОУ*

Використовуючи теорему зсуву для рівняння (8.31), знайдемо рівняння згладжування відносно зображень параметра руху ОУ:

$$
Z^*(q) = (1 - \xi)F^*(q) - \xi \left(\sum_{\nu=0}^{s+1} (-1)^{\nu} {s+1 \choose \nu} e^{-q_{\nu}}\right) Z^*(q).
$$
\n(8.32)

де  $Z^*(q)$  та  $F^*(q)$  – зображення решітчастих функцій  $\hat{\theta}_n$  та  $\theta_n$ . Припустимо, що  $\theta_{-n} = 0$ . Введемо позначення

$$
K^*(q,0) = \xi \sum_{\nu=0}^{s+1} (-1)^{\nu} {s+1 \choose \nu} e^{-q_{\nu}} = \xi \Big\{ (1 - e^{-q})^{s+1} - 1 \Big\}.
$$
 (8.33)

Тоді рівняння (10.32) можна остаточно привести до вигляду:

$$
Z^*(q) = \frac{1 - \xi}{1 + K^*(q, 0)} F^*(q). \tag{8.34}
$$

Це рівняння відповідає деякій амплітудній імпульсній системі, що еквівалентна цифровому обчислювальному пристрою або цифровому фільтру, що здійснює вказаний процес згладжування (рис.8.3).  $K^*(q,0)$  можна розглядати як передаточну функцію розімкненої амплітудної імпульсної системи.

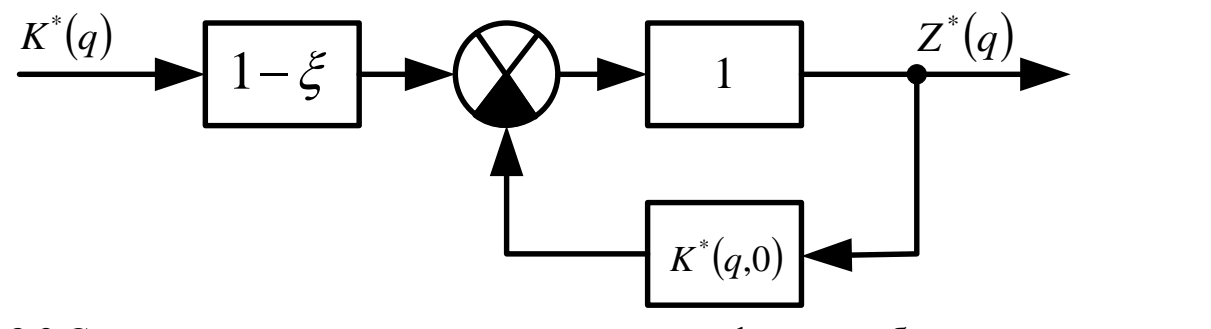

Рис.8.3 Схема згладжування з використанням цифрового обчислювального пристрою

Передаточна функція замкнутої цифрової системи, згідно (8.34), дорівнює:  $(q,0) = K_o^*(q,0)$  $(q,0)$   $1 + \xi[(1 - \mathring{a}^{-q})^{s+1} - 1]$ 1  $1 + K^{\dagger}(q,0)$ 1  $f(0) = K_0(q,0) = \frac{1}{1 + K^*(q,0)} = \frac{1}{(1 + K^*)^2}$ \* $( \quad \cap \quad \mathcal{L}^*$  $+ \zeta ||1 - \tilde{a}^4|| \frac{1-\xi}{+K^*(a,0)} = \frac{1-\xi}{1+\xi(a-\xi)}$  $a^*_{a}(q,0) = K^*_{a}(q,0) = \frac{1-6}{1+K^*(q,0)} = \frac{1-6}{1+ \mathcal{E}[(1-\hat{a}^{-q})^{s+1}]^2}$  $K_a(q,0) = K_a(q)$  $|\xi|$  $\frac{\xi}{\zeta_{\text{max}}} = \frac{1-\xi}{\sqrt{1-\frac{3\zeta+1}{2\zeta}}},$ (8.35)

що відповідає виконанню програми у цифровому обчислювальному пристрої, який виконує процес згладжування, описаний вище.

### *1.5 Оцінка ефективності згладжування*

Важливою оцінкою якості згладжування може слугувати відношення середніх значень квадратів згладженої та незгладженої величини в тому випадку, коли незгладжені дані представляють дискретний випадковий процес з постійною спектральною щільністю. Чим менше це відношення в порівнянні з одиницею, тим ефективніший процес згладжування; якщо це відношення більше одиниці, то згладжування не відбувається.

Якщо незгладжені величини  $\theta_n$  представляють собою дискретний випадковий процес з постійною спектральною щільністю  $S_{ff}^*(\overline{\omega}) = \sigma^2$  та з середнім значенням, що дорівнює нулю, то середнє значення квадрата цієї помилки дорівнює  $\theta_n^2 = \sigma^2$ .

Середнє значення квадрата відхилення згладженої величини може бути знайдено по формулі

$$
\overline{\hat{\theta}_n^2} = \frac{1}{\pi} \int_{0}^{\pi} \left| K_{\partial}^*(j\overline{\omega}, 0) \right|^2 S_{\overline{f}}^*(\overline{\omega}) d\overline{\omega} . \tag{8.36}
$$

або в розгорнутому вигляді

$$
\overline{\hat{\theta}_n^2} = \frac{1}{\pi} \int_0^{\pi} \left| \frac{1 - \xi}{1 + \xi \left[ \left( 1 - e^{-j\overline{\omega}} \right)^{s+1} - 1 \right]} \right|^2 \sigma^2 d\overline{\omega}
$$
\n(8.37)

Для розрахунку цього значення скористаємося формулою:

$$
P^*(q) = K_{\sigma}^*(q,0) \sigma = \frac{1 - \xi}{1 + \xi \sum_{\nu=1}^{s+1} (-1)^{\nu} {s+1 \choose \nu}} \sigma =
$$
\n
$$
= \frac{(1 - \xi) e^{(s+1)q}}{e^{(s+1)q} + \xi \sum_{\nu=1}^{s+1} (-1)^{\nu} {s+1 \choose \nu}} e^{(s+1-\nu)q}
$$
\n(8.38)

Використовуючи формулу для сумарної оцінки та вважаючи, що в ній  $l = s + 1$ , отримуємо:

$$
b_k = 1 - \xi \quad \text{if} \quad k = s + 1,
$$
  
\n
$$
b_k \equiv 0 \quad \text{if} \quad k < s + 1
$$

 $ra \t a_{s+1} = 1,$ J )  $\overline{\phantom{a}}$  $\setminus$  $(s +$  $_{+1-\nu} = (-1)$   $\begin{array}{c} \n\hline\n\end{array}$ v  $\mathcal V$ 1  $_{1-\nu} = (-1)$ *s*  $a_{s+1-\nu} = (-1)^{\nu}$   $\vert$ , де ( $\nu = 1, 2, ..., s + 1$ ). В результаті, отримуємо

після обчислення для різних *s*:

$$
s = 0: \frac{\overline{\hat{\theta}_n^2}}{\sigma^2} = \frac{1 - \xi}{1 + \xi};
$$
\n
$$
s = 1: \frac{\overline{\hat{\theta}_n^2}}{\sigma^2} = \frac{1 + \xi}{1 + 3\xi};
$$
\n
$$
s = 2: \frac{\overline{\hat{\theta}_n^2}}{\sigma^2} = \frac{(1 - \xi)(1 + 4\xi)}{(1 - 2\xi)(1 + 7\xi)};
$$
\n
$$
s = 3: \frac{\overline{\hat{\theta}_n^2}}{\sigma^2} = \frac{1 + 8\xi - 25\xi^2}{(1 - 5\xi)(1 + 15\xi)}
$$
\n(8.39)

В цих формулах *ξ* не повинно перевищувати граничного значення. Залежності *2 2*  $\hat{\theta}_n^2$ від *ξ* приведені на (рис.8.4).

σ Ці залежності дозволяють при заданому *s* обрати те значення *ξ*, яке забезпечує задану точність визначення поточної координати та параметрів руху ОУ .

З рис.8.4 випливає, враховуючи умови стійкості, що  $\frac{\partial n}{\partial \rho}$ *2 n*  $\sigma$  $\frac{\hat{\theta}_n^2}{2}$  може бути менше одиниці тільки при *s*=*0*, *1*, *2* та, означає, що тільки при цих значеннях *s* буде здійснювати згладжування.

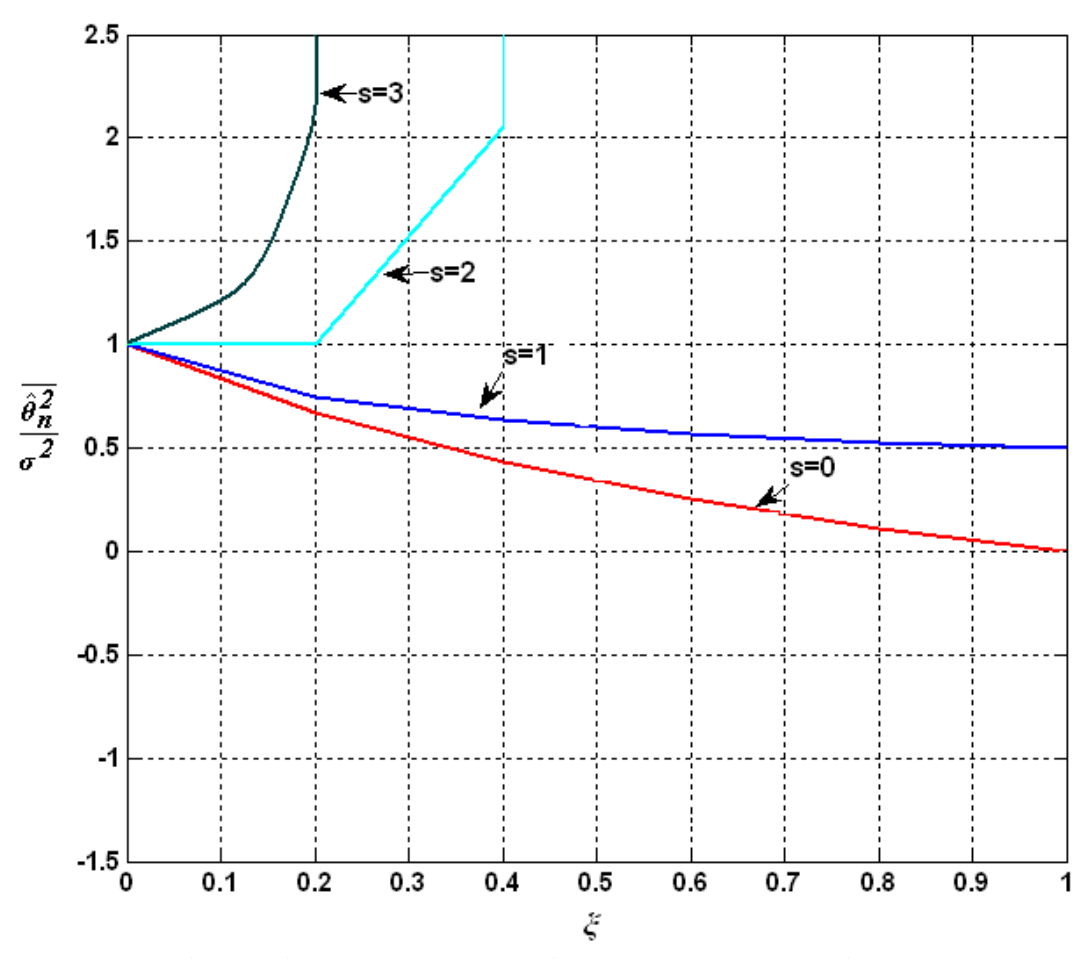

Рис.8.4. Залежність відношень середніх значень квадратів нормованої похибки при різних значеннях *s*

При *s*≥3 описаний спосіб не може забезпечити згладжування, так як незалежно від величини *ζ* завжди  $\frac{a_n}{2}$ *2*  $\frac{\hat{\theta}_n^2}{2}$  більше одиниці. Цей недолік може бути  $\sigma$ усунений, якщо проводити передбачення або екстраполяцію не по одному значенню незгладженної величини  $\theta_n^{\vphantom{\dagger}}$ , а по декільком  $\theta_n$ ,  $\theta_{n-1}$ ,  $\theta_{n-2}$ . …, тобто, якщо замінити закон згладжування (8.31) на (8.40)

$$
\hat{\theta}_n = (I - \xi) \sum_{v=0}^{s_1} \varsigma_v \theta_{n-v} - \xi \sum_{v=1}^{s+1} (-1)^v \binom{s+1}{v} \hat{\theta}_{n-v},
$$
\n(8.40)

де стійкість процесу згладжування не залежить від коефіцієнтів  $\,\zeta_{\nu}^{\phantom{\nu}}\,$ .

#### *1.6 Реалізація експоненційного згладжування в програмі Matlab*

Для реалізація експоненційного згладжування в програмі Matlab не має спеціальних функцій, тому це необхідно здійснювати за допомогою програми, що розроблена на основі формул експоненційного згладжування (додаток 3).

Графіки функцій, що отримані після моделювання експоненціального згладжування в програмі Matlab, представлені на рис.10.5-10.7 .

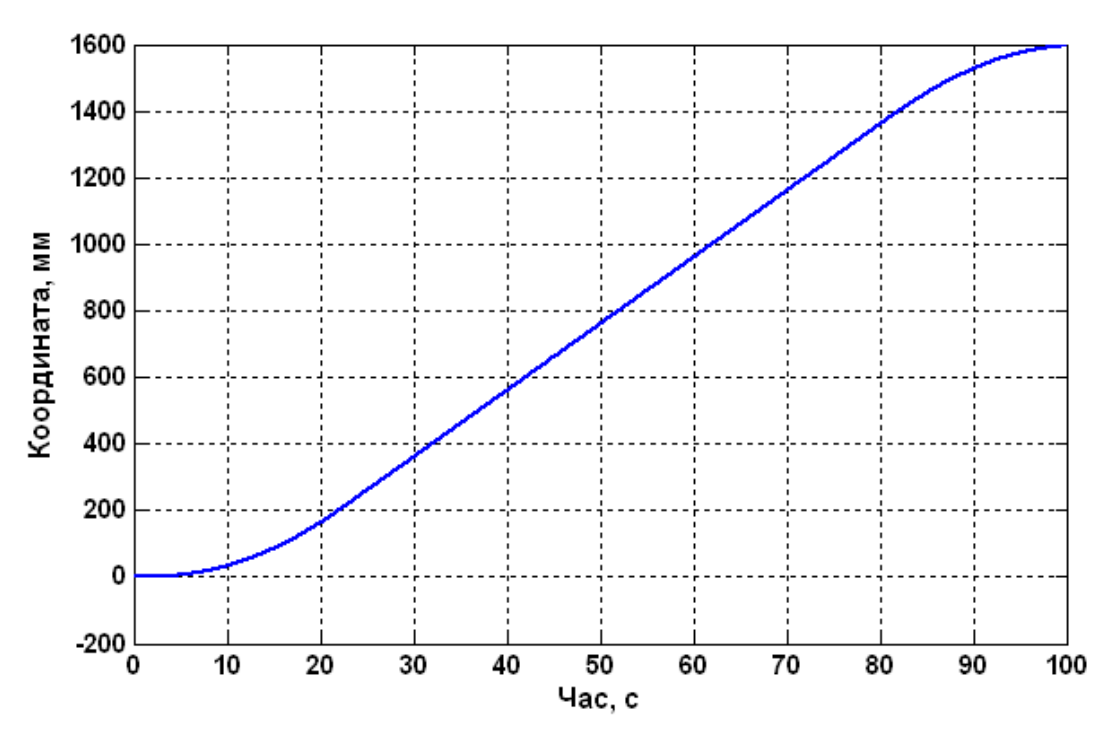

Рис.8.5. Графік зміни координати ОУ в часі

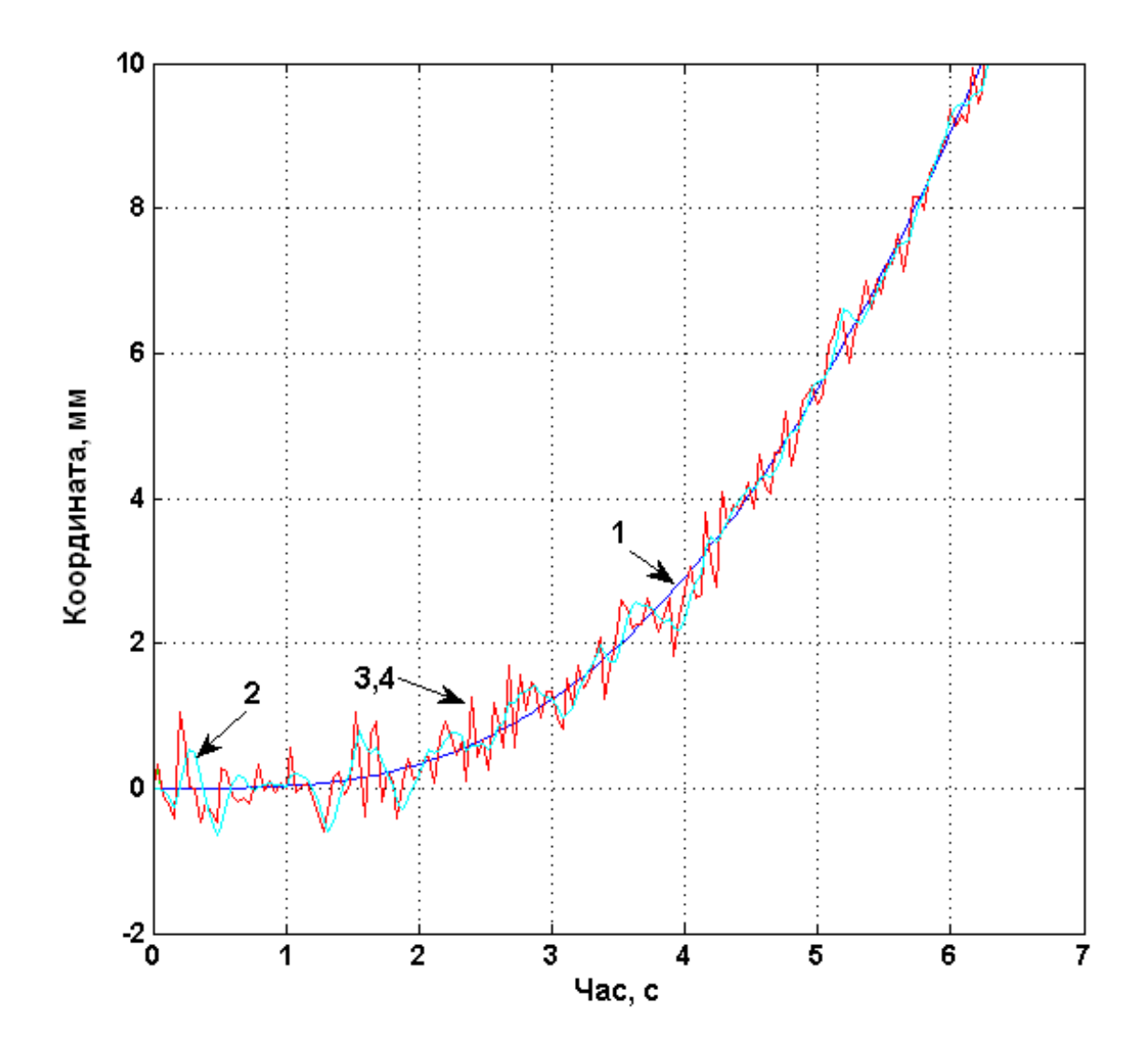

Рис.8.6. Графіки: *1- точного значення координати ОУ , 2- оцінка на основі експоненціального згладжування, 3 – оцінка поточних значень координат фільтром Калмана,4 - результат вимірювань координат.*

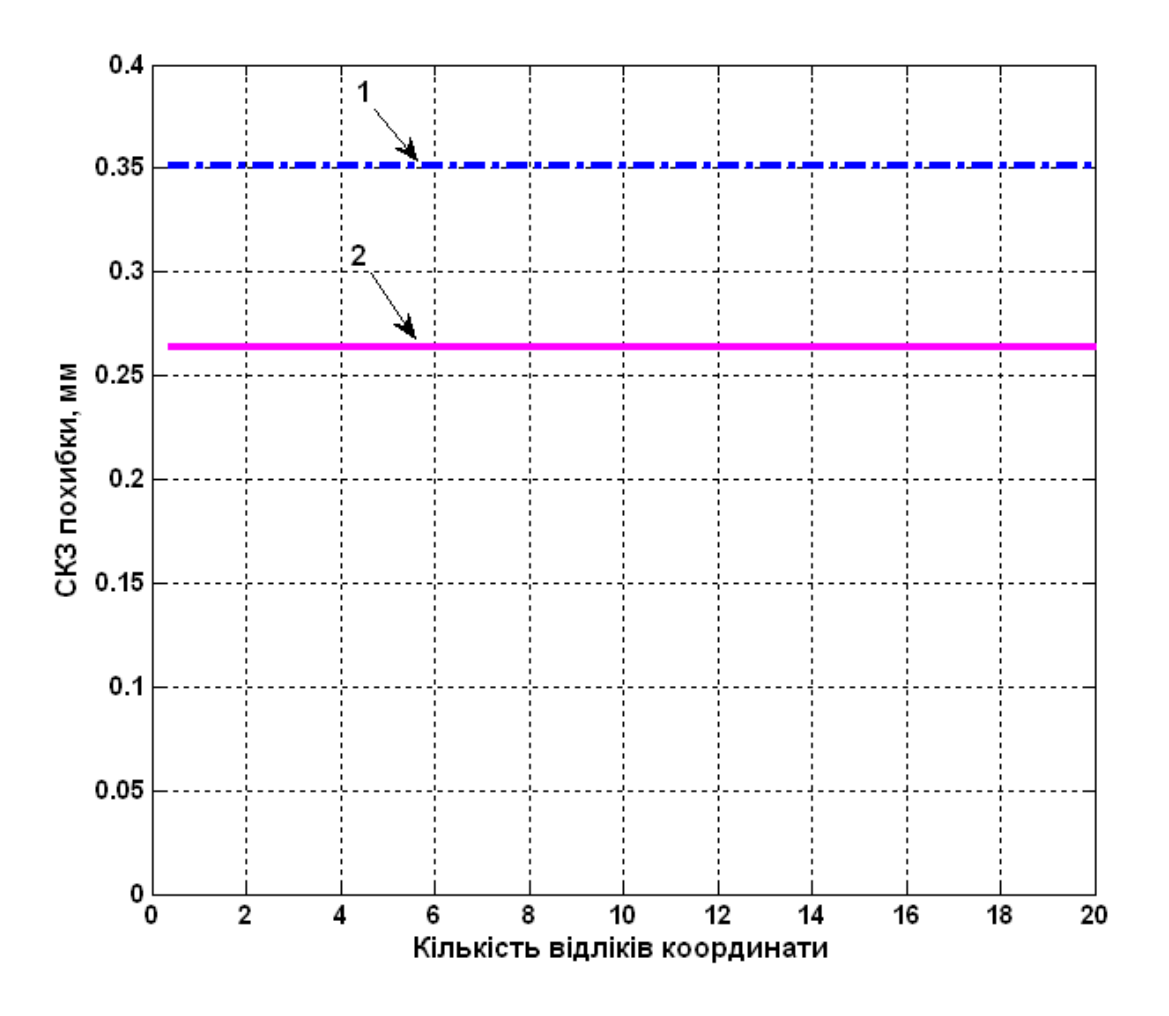

Рис.8. 7. СКЗ похибки оцінки: *1 – оцінка фільтра Калмана, 2 – оцінка експоненціального згладжування.*

## **2 Завдання для лабораторної роботи**

2.1 Згідно свого варіанту початкових даних системи автоматичного управління (Таблиця 8.1) виконати моделювання системи управління з точним входом, з шумом, з експоненційним згладжуванням та з фільтром Калмана (додаток 3).

2.2 Побудувати графіки точного вихідного сигналу координат ОУ та з шумом, оціненого значення фільтром Калмана та експоненціальним згладжуванням, а також графіки СКЗ похибки оцінок для фільтра Калмана та для експоненційного згладжування.

2.3 Порівняти графіки та зробити висновки.

Таблиня 8.1

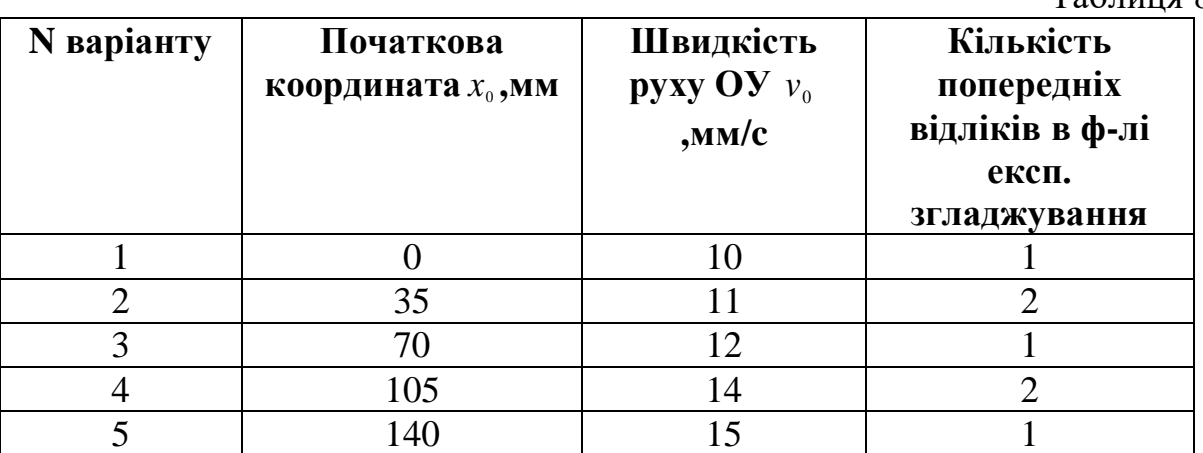

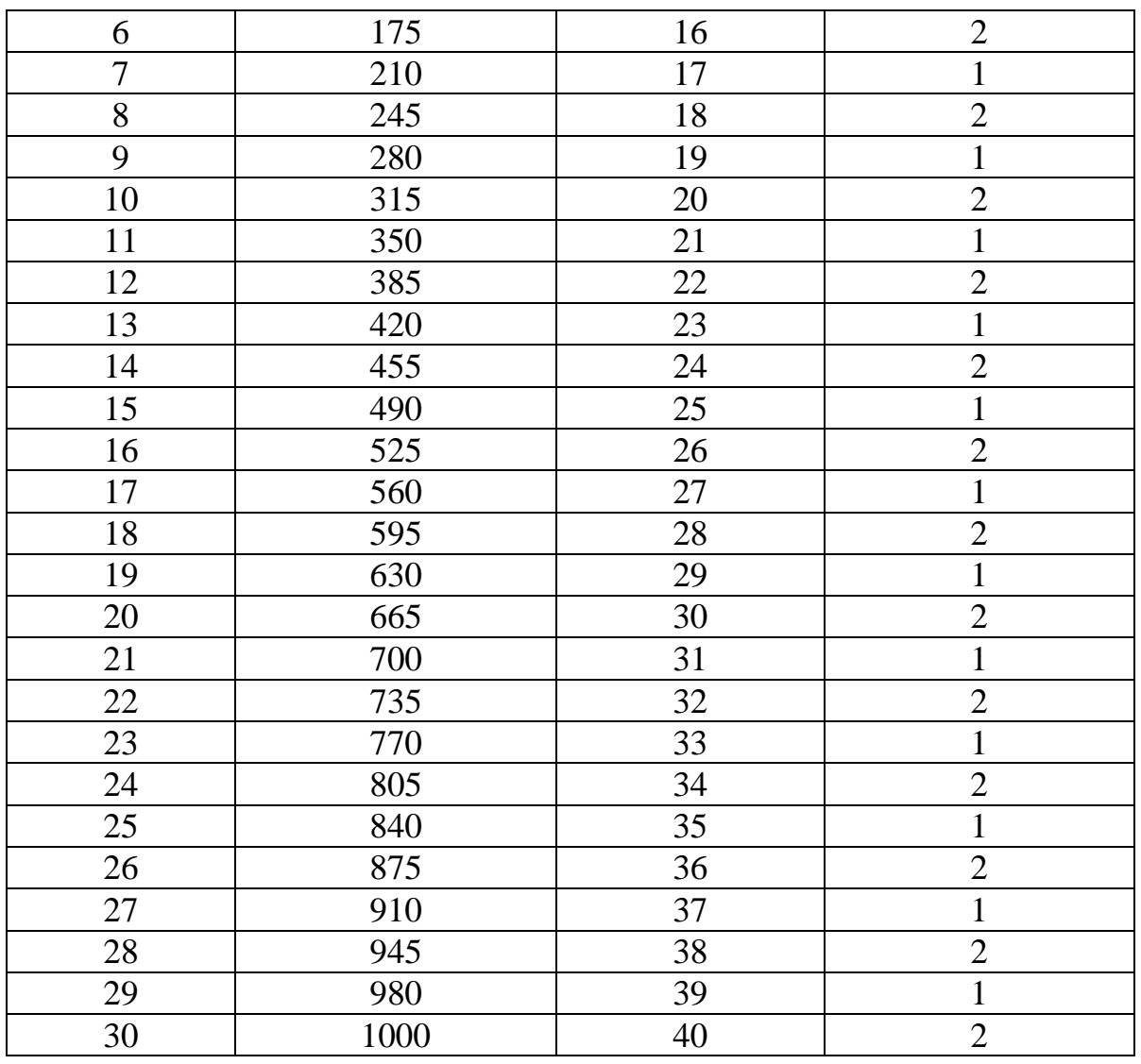

# **3 Зміст звіту**

3.1 Назва та мета роботи.

3.2 Початкові дані параметрів руху ОУ згідно свого завдання.

3.3 Текст програми моделювання.

3.4 Графіки точного вихідного сигналу координат ОУ та сигналу з шумом, оціненого значення фільтром Калмана та експоненціальним згладжуванням. Графіки СКЗ похибки оцінок у фільтру Калмана та у експоненціальному згладжуванні.

3.5 Висновки.

# **4 Контрольні питання**

4.1 Що являє собою експоненційне згладжування?

4.2 Які реалізувати моделювання ескпоненційного згладжування в програмі Matlab?

4.3 Які значення може приймати коефіцієнт згладжування?

4.4 Як змінюються графіки експоненційного згладжування при різних значеннях інтенсивності змін параметрів руху ОУ?

4.5 Які значення може приймати інтенсивність змін параметрів руху?

#### **Додаток 3**

Програма оцінювання експоненціального згладжування значень поточних координат та параметрів переміщень руху ОУ

```
% Початкові дані
Noc=[9 25 51 101 151 201 301 401 501]';
Type V=3; \frac{1}{8} pyx OB 1 - з постійною швидкістю 2
- стрибкоподібна зміна швидкості від 0 до макс значення 
                    % 3 - переміщення на задану відстань 
(для 3 час спостереження 200 с)
FK P=4; Вилифрана и транцов матриць для фільтра Калмана
min 3
EKS P=2; 8 кількість попередніх значення для
експоненціального згладжування
ksi=0.7; 8 коефіцієнт згладжування
jjj=4; % виведення графіків параметрів руху для 
Noc=111FKMean=100; % усереднення відліків для оцінки 
точності ФК
v=20; waxcимальна швидкість, мм/с
а max=1; \frac{1}{2} \frac{1}{2} \frac{1}{2} \frac{1}{2} максимальна швидкість, мм/с<sup>^2</sup>
x0=0; % початкова координата ОВ ФК
v0=v; % початкова швидкість ОВ ФК
a0=a max; \frac{1}{8} початкове прискорення ОВ ФК
PARAM=[x0 v0 a0 0 0 0];
dt1=0.04; 8 крок дискретності
t1=(0:dt1:100)'; \frac{1}{8} час спостереження
SigmaNoise=0.6/sqrt(3); % СКЗ шуму вимірювань координати 
Sigma Dist x=0%3.33; % СКЗ збурень координати 5%
Sigma Dist v=081.67; 8 СКЗ збурень швидкості 5%
Sigma Dist a=0; 8 СКЗ збурень прискорення
Sigma Dist x0=0.80.1; % СКЗ початкових умов координати
ФК
Sigma Dist v0=0%0.1; % СКЗ початкових умов швидкості
ФК 
Sigma_Dist_a0=0%0.0001; % СКЗ початкових умов 
прискорення ФК 
TWx=0.12; TWv=0.12; % постійні часу (секунд) 
аперіодичної ланки для фільтрації збурень - корельвані 
збурення 
Tu=1; % постійні часу (секунд) аперіодичної ланки 2-
го порядку для фільтрації упр сигналу - врахування 
інерційності ОВ 
randn('state',0);
```
% Математична модель руху неперервного ОВ 2-го порядку неперервна система 2-го порядку

```
% в просторі стану. Вхід - швидкість і прискорення. 
Збурення по входу - для швидкості і прискорення
% Моделюються рівноприскорений рух (U1=0 U2=a(t)) і 
рівномірний рух (U1=v(t) U2=0)
% dX/dt=AX+BU+GW
\frac{1}{2} Y= CX+DU+HW+V8 U (відсутній) - вхід Y (позначення в розділі 4 xi*)
- вихід=поточній координаті ОВ
% X (Z) - внутрішній стан системи координата швидкість 
% W (Lamnda Greek) - збурення в системі швидкості 
прискорення - це ще 2 входи 
8 \text{ V} (Delta Greek x) - шум вимірювань виходу тобто
поточної координати ОВ
Z0=[x0; 0]; <sup>8</sup> початковий стан системи координата
швидкість 
A=[0 1 % матриці системи в просторі стану
   0 0; B=[1 0 % 1 0 - задання швидкості ОВ 
        0 0]; % 0 0
    G=[1 0 % G (P Greek) - вхідні збурення в системі -
швидкість 
    0 0];
C=[1 \ 0]; % H - Mатриця вимірювань формує вихід з
першого елементу вектора стану тобто поточної кординати
D=[0 0]; % вхід не впливає на вихід
H=[0 0]; В 85урення на вихід не діють
[t1M, t1N] = size(t1);U=zeros(t1M, 2); \frac{1}{8} вхід=0
W =zeros(t1M,2); \frac{1}{8} Lamnda Greek=0 - збурення в системі
швидкість і прискорення
V=zeros(t1M, 1); <sup>8</sup> Delta Greek xi шум вимірювань
координати
OV CTime=ss(A, [B G], C, [D H]); % ОВ в просторі стану
% Моделювання неперервної системи 2-го порядку
if Type V==1 % вхідна швидкість
   U(:,1) = v; U(:,2) = 0; % швидкість та прискорення
end;
if Type_V==2 % вхідна швидкість
   U(\overline{t},1)=v; U(1:1000,1)=0; U(\overline{t},1)=lsim(tf([1],[Tu^2])2*Tu 1), U(:, 1), t1);
end;
if Type_V==3 % вхідна швидкість
    U(:,1) = v; U(1:500, 1) = 0; U(2000:2500, 1) = 0;
    for iii=1:500 U(iii, 1) = v*iii/500; end;
    for iii=1:500 U(iii+2000,1)=v*(500 - iii)/500; end;
```

```
U(:,1) =lsim(tf([1],[Tu^2 2*Tu 1]),U(:,1),t1);
end;
for i=2:tlM-1U(i, 2) = (U(i+1, 1) - U(i-1, 1)) / 2/dt: \frac{1}{2} прискорення
end;
U(t1M, 2) = U(t1M-1, 2);
W(:,1)=randn(t1M,1).*(Sigma Dist v); % Lamnda Greek=0 -
збурення в системі швидкість
SysWx=tf([1], [TWX 1]);
Wx = lsim(SysWx, randn(t1M,1).*(Sigma-Dist x),tl);SysWv=tf([1],[TWv 1]); W(:,1)=lsim(SysWv,W(:,1),t1);
V=randn(t1M,1).*(SigmaNoise)+Wx; % шум вимірювань
координати і збурення координати
[Y, t2, X] =lsim(OV CTime, [U W],t1,Z0); % моделювання -
вихід (координата) і вектор стану (координата і
швидкість)
% figure; plot(t1, W(:, 1), 'q', t1, V, 'm');
% title('Noise CTime System: W1=v g, V m');
\frac{1}{2} figure; plot(t2, Y, 'k', t2, Y+V, 'q', t2, U(:, 1), 'k',
t2, U(:,1) + W(:,1),'q'); \frac{1}{2} для рівномірного руху
% title('Output and State Vector CTime System: Y=x, k 
Y+V=x+v q, U1=v k, U1+W1=v+w q');
% Математична модель для вимірювань за відеозображеннями 
% дискретна система в просторі стану
\& \times [n+1] = Ax[n] + Bu[n] + Gw[n]\frac{1}{2} y[n] = Cx[n] + Du[n] + Hw[n] + v[n]
% U (відсутній) - вхід=0 Y (позначення в розділі 4 
xi*) - вихід=поточній координаті ОВ
% X (Z) - внутрішній стан системи координати швидкість 
присокрення 
% W (Lamnda Greek) - збурення в системі координати 
швидкості прискорення - це ще 3 входи додатково до U
8 \text{ V} (Delta Greek x) - шум вимірювань виходу тобто
поточної координати ОВ
% початковий стан системи координата швидкість 
прискорення 
ZD0=zeros(1, FKP);
for i=1:FK_P
    ZDO(i)=PARAM(i);
end;
% матриці системи в просторі стану
% А (F Greek) - неперевна модель рівноприсокреного руху 
ОВ
A =zeros(FK P, FK P);
for i=1:FK_P
    for j=i:FK P
```

```
A (i, j)=dt1^(j-i)/factorial(j-i);
     end;
end;
BD=zeros(FK P, 1); % вхід відсутній
GD=A; \begin{array}{ccc} \circ & \circ & \circ \\ \circ & \circ & \circ \end{array} (P Greek) - передача збурень в
системі 
CD=zeros(1,FK P); CD(1)=1; % Н - матриця вимірювань
формує вихід з першого елементу вектора стану тобто 
поточної кординати 
DD=[0]; % вхід відсутній
HD = zeros(1, FK P); % збурення на вихід не діють
[t1M, t1N] = size(t1);% Дискретний фільтр Калмана для відеозображень 
ZD=zeros(FK_P,t1M); GI=zeros(FK_P,t1M); 
P=zeros(FK P, FK P, t1M);
I3_3=zeros(FK_P,FK_P);
for i=1:FK_P
    I33(i,i)=1;end;
ZD(:, 1)=ZD0;
QN=zeros(FK_P,FK_P);
if FK P>=1 ON(1,1)=Sigma Dist x^2; end;
if FK P>=2 ON(2,2)=Sigma Dist v^2; end;
if FK P>=3 QN(3,3)=Sigma Dist a^2; end;
P=zeros(FK_P,FK_P);
for i=1:FK_P
    for i=1:FK P
        P(i, j) = ZD(i) * ZD(j); end;
end;
if FK P>=1 P(1,1)=P(1,1)+Sigma Dist x0^2; end;
if FK P>=2 P(2,2)=P(2,2)+Sigma Dist v0^2; end;
if FK P>=3 P(3,3)=P(3,3)+Sigma Dist a0^2; end;
for i=2:t1M
    Pi1=A *P(:,:,(i-1))*A_'+GD*QN*GD';
    GI(:,i)=Pi1*CD'*(CD*Pi1*CD'*SignanNoise^2)^(-1);ZD(:,i)=A * ZD(:,i-1)+GI(:,i)*(Y(i)+V(i)-CD*(A * ZD(:,i-1)));
    P(:,:,i)=Pi1*(I3 3-GI(:,i)*CD);
end;
% експоненційне згладжування
ZDEKS=zeros(3,t1M); 
for i=EKS_P+1:t1M
 ZDEKS(1, i) = (1 - ksi) * (Y(i) +V(i)); \frac{1}{2} згладжування по
координаті
```

```
\S2DEKS(2,i)=(1-ksi)*ZDDIFRV(2,i,jjj);\S3гладжування по
швидкості
\S2DEKS(3,i)=(1-ksi)*ZDDIFRV(3,i,jjj);\S3гладжування по
прискоренню
for j=1:EKS_P
        ZDEKS(i, i)=ZDEKS(i, i)-ksi.*(-1).^j.*EKS_P./j.*ZDEKS(:,i-j);
     end;
end; 
% Оцінка похибок
DZDFull=zeros(3,t1M,size(Noc,1));
DZDEKS=zeros(3,t1M); 
for j=1:size(Noc,1)
    DZDFull (1, :,j) = ZD(1,:)-Y'; DZDFull (2,:,j) = ZD(2,:) -U(:,1)'; DZDFull(3,:,j)=ZD(3,:)-U(:,2)';
end;
DZDEKS(1,:)=ZDEKS(1,:)-Y'; DZDEKS(2,:)=ZDEKS(2,:)-
U(:,1)'; DZDEKS(3,:)=ZDEKS(3,:)-U(:,2)';
if Type_V==1
     DZD=zeros(3,FKMean+1,size(Noc,1));
     for j=1:size(Noc,1)
        DZD(:,;j)=DZDFull(:,Noc(j):Noc(j)+FKMean,j);
     end;
else
    DZD =zeros(3,size(U,1)-510,size(Noc,1));
     for j=1:size(Noc,1)
        DZD(:,:,j)=DZDFull(:,Noc(j):size(U,1)-510+Noc(j)-
1, j; end;
     DZD=DZDFull(:,510:size(U,1)-510,:);
end;
DZDEKS=DZDEKS(:,510:size(U,1)-510);
DZD Max1=zeros(size(Noc, 1), 1);
DZD Max2=zeros(size(Noc, 1), 1);
DZD Max3=zeros(size(Noc, 1), 1);
DZD Std1=zeros(size(Noc,1),1);
DZD Std2=zeros(size(Noc, 1), 1);
DZD Std3=zeros(size(Noc,1),1);
for j=1:size(Noc,1)
    DZD Max1(j) = max(abs(DZD(1, :,j)));
DZD Max2(j) = max(abs(DZD(2, :,j)));
DZD Max3(j) = max(abs(DZD(3,:,j)));
```

```
DZD Std1(j)=std(DZD(1,'j));
DZD Std2(j)=std(DZD(2,:,j)); DZD Std3(j)=std(DZD(3,:,j));
end;
```

```
DZDEKS Max1=zeros(size(Noc, 1), 1);
DZDEKS Max2=zeros(size(Noc, 1), 1);
DZDEKS Max3=zeros(size(Noc, 1), 1);
DZDEKS Std1=zeros(size(Noc,1),1);
DZDEKS Std2=zeros(size(Noc, 1), 1);
DZDEKS Std3=zeros(size(Noc, 1), 1);
DZDEKS Max1 (:)=max(DZDEKS(1,:));
DZDEKS Max2(:)=max(DZDEKS(2,:));
DZDEKS Max3(:)=max(DZDEKS(3,:));
DZDEKS Std1(:)=std(DZDEKS(1,:):DZDEKS Std2(:)=std(DZDEKS(2,:));DZDEKS Std3(:)=std(DZDEKS(3,:));% Теретичний розрахунок похибок
% Фільтр Калмана
DZD StdTx=zeros(size(Noc, 1), 1);
DZD StdTv=zeros(size(Noc,1),1);
DZD StdTx(:)=sqrt(SigmaNoise*dt1*sqrt(2*Sigma_Dist_a*Sigm
aNoise+Sigma Dist v^2));
DZD StdTv(:)=sqrt(Sigma Dist a*dt1*sqrt(2*Sigma Dist a*Si
gmaNoise+Sigma_Dist_v^2)); 
\texttt{\&DZD} StdTa(:)=0;
figure; % графіки параметрів руху для Noc=jjj
plot(t1,Y,'b',t1,Y+V,'g',t1,ZD(1,:),'r',t1,ZDEKS(1,:),'c'
);
xlabel('Час, с'); ylabel('Координата, мм');
grid on;
% графіки похибок параметрів руху 
figure; 
plot(Noc*dt1,DZDEKS_Std1,'m-',Noc*dt1,DZD_Std1,'b-
.','LineWidth',3); 
xlabel('Кількість відліків координати'); ylabel('СКЗ
похибки, мм');
grid on;
```